### Evaluates: MAX8971

#### **General Description**

The MAX8971 evaluation kit (EV kit) demonstrates the MAX8971 IC, a 1.55A capable, 1-cell lithium-ion (Li+) DC-DC battery charger with I<sup>2</sup>C capability. The EV kit charges a single-cell Li+ battery from a DC input (AC adapter) or a USB 100mA/500mA source and provides system power from the DC input, USB input, or battery. Battery-charge current and input-current limits are independently set. Charge current and input-current limit can be set up to 1500mA. USB suspend mode is also supported.

The EV kit comes standard with the MAX8971EWP+ installed. The included MINIQUSB interface board can be used to enable PC communication through the USB interface board. Windows<sup>®</sup> 2000-, Windows XP<sup>®</sup>-, Windows Vista<sup>®</sup>-, and Windows 7-compatible software along with an extender board allows an IBM-compatible PC with an available USB port to emulate an I<sup>2</sup>C 2-wire interface. This program is menu-driven and offers a graphical user interface (GUI) with control buttons.

Ordering Information appears at end of data sheet.

#### Features

- DC-DC Converter Input-Current Limit
  - 100mA to 1500mA Adjustment Range (EV Kit Standard Configuration: 500mA)
- 250mA to 1550mA Battery-Charge Current-Limit Adjustment Range (EV Kit Standard Configuration: 500mA)
- 50mA to 200mA Done Threshold-Adjustment Range
- Battery-Regulation Voltage-Adjustment Range: 4.1V, 4.15V, 4.2V, 4.35V
- Fast-Charge and Top-Off Timer-Adjustment Range
- Efficient 4MHz Switching Li+ Battery Charger
- I<sup>2</sup>C Serial Interface with IRQB Indicator
- Selectable Charge Sources Connector
  - 2.1mm Barrel or Micro-USB
- Proven PCB Layout
- Fully Assembled and Tested

Windows, Windows XP, and Windows Vista are registered trademarks and registered service marks of Microsoft Corporation.

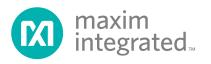

### Evaluates: MAX8971

#### **Quick Start**

#### **Required Equipment**

- MAX8971 EV kit
- MINIQUSB command module (USB cable included)
- Adjustable DC power supply capable of at least 2.3A at 14V
- A 3.3V DC power supply (optional)
- Battery or simulated battery (Figure 4)
  - 1-cell Li+
  - · Simulated battery, preloaded power supply
- Digital multimeter (DMM)
- Two 3A multimeters

**Note:** In the following sections, software-related items are identified by bolding. Text in **bold** refers to items directly from the EV Kit software. Text in **bold and underlined** refers to items from the Windows operating system.

#### Procedure

The EV kit is fully assembled and tested. Follow the steps below to verify board operation. Use twisted wires of appropriate gauge (20AWG) that are as short as possible to connect the battery and power sources.

- 1) Ensure that the EV kit has the correct jumper settings, as shown in <u>Table 1</u>.
- Connect the MINIQUSB interface board J3 and J4 to the EV kit corresponding connectors.
- Preset the DC power supply to 5V. Turn off the power supply. Do not turn on the power supply until all connections are completed.
- 4) Connect the EV kit to the power supply, battery or preloaded power supply, and meters. Adjust the ammeters to their largest current range to minimize their series impedance. Do not allow the ammeters to operate in their autorange mode. If current readings are not desired, short across the ammeters.
- 5) If jumper JU2 is not populated with a shunt, connect a second power supply to the I2CIN jumper.

- 6) Turn on the power supply.
- 7) Visit <u>www.maximintegrated.com/products/MAX8971</u> under the Design Resources tab to download the latest version of the EV kit software. Save the EV kit software to a temporary folder and unpack the ZIP file.
- 8) Install the EV kit software on your computer by running the MAX8971GUISetupx.x.xx.exe program inside the temporary folder. The program files are copied, and icons are created in the Windows <u>Start</u> menu. The software requires the .NET Framework 4.5 or later. If you are connected to the Internet, Windows automatically updates .NET framework as needed. The EV kit software can be uninstalled from the <u>Add/</u> <u>Remove</u> Programs tool in the Control Panel.
- 9) The EV kit software launches automatically after install, or alternatively, it can be launched by clicking on its icon in the Windows <u>Start</u> menu. A splash screen containing information about the evaluation kit appears as the program is being loaded (Figure 1).

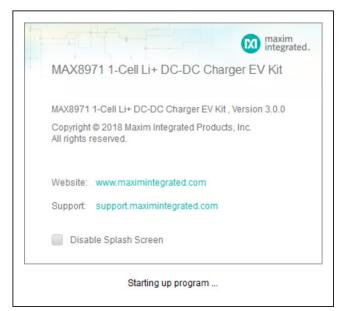

Figure 1. MAX8971 GUI Splash Screen

### **Detailed Description of Software**

#### Communication

The software automatically finds the EV Kit board through USB identification. If the connection cannot be found, then a **Not Connected** message is displayed. Once the micro-USB cable is attached, click on the main window option, **Device > Connect**, and a synchronization window appears. This window shows the IC sub-blocks and their corresponding slave addresses. Choose **Read and Close** and the status bar displays **Connected** to signify active communication. An example of a successful connection is shown in Figure 2.

#### **Main Display**

Status bits and programmable functions of Interrupt/ Status and Charger Control can be accessed through their respective interface tabs from the left column of the window (Figure 3).

#### Interrupt/Status Indicators

The **Interrupts** group box consists of slider switches to mask or unmask the interrupt output during a fault condition and status indicators obtained from the IC registers. When unmasked, the interrupt status indicator lights up when there is a fault condition. When the slider is in the masked position, the respective interrupt status indicator remains unaffected in the event of a fault. A **Refresh** button performs a read command of the IC Charger Interrupt Mask (CHGINT\_MSK, address 0x01) and Charger Interrupt Request (CHGINT, address 0x0F) registers. The CHGINT register is cleared when its value is read. If an alert is set on the MAX8971, reading the CHGINT register displays the status on the GUI while

| errupts<br>lected to CMOD "MINIQUSB"<br>AX8971".<br>you want to synchronize:<br>Address<br>0x6A on I2C bus | ed<br>ed<br>ed<br>ed<br>ed<br>ed | Refresh<br>Mask<br>Unmask | Charger Status<br>Thermistor Status<br>Battery Status<br>Charger Status<br>DC UVP Status<br>DC 0VP Status | 0 = Allowable Range Temperature<br>0 = Charger OK<br>0 = Charger OK<br>0 = Valid DC Input | Refresh                                                                                        |
|----------------------------------------------------------------------------------------------------|----------------------------------|---------------------------|----------------------------------------------------------------------------------------------------|-------------------------------------------------------------------------------------------|------------------------------------------------------------------------------------------------|
| AX8971".<br>you want to synchronize:<br>Address                                                            | ed<br>ed<br>ed<br>ed             | Mask                      | Battery Status<br>Charger Status<br>DC UVP Status                                                         | 0 = Charger OK<br>0 = Charger OK<br>0 = Valid DC Input                                    | Refresh                                                                                        |
| AX8971".<br>you want to synchronize:<br>Address                                                            | ed<br>ed<br>ed                   |                           | Charger Status<br>DC UVP Status                                                                           | 0 = Charger OK<br>0 = Valid DC Input                                                      | ]<br>]<br>]                                                                                    |
| you want to synchronize:<br>Address                                                                        | ed<br>ed                         | Unmask                    | DC UVP Status                                                                                             | 0 = Valid DC Input                                                                        | ]                                                                                              |
| Address                                                                                                    | ed                               |                           |                                                                                                    |                                                                                           |                                                                                                |
|                                                                                                    |                                  |                           | DC OVP Status                                                                                             |                                                                                           |                                                                                                |
| 0x6A on I2C bus                                                                                            | ed                               |                           | e e e n enance                                                                                            | 0 = Valid DC Input                                                                        |                                                                                                |
|                                                                                                    |                                  |                           | DC Input Current Status                                                                                   | 0 = DC_1 is 0                                                                             |                                                                                                |
|                                                                                                    | ed                               |                           | DC Input Voltage Status                                                                                   | 0 = Valid DC Input                                                                        | ]                                                                                              |
|                                                                                                    | ed                               |                           |                                                                                                    |                                                                                           |                                                                                                |
|                                                                                                    |                                  |                           | Details 2                                                                                                 |                                                                                           |                                                                                                |
|                                                                                                    |                                  | Refresh                   |                                                                                                    | = Dead Battery                                                                            | Refresh                                                                                        |
|                                                                                                    |                                  |                           | Battery Details 0x0                                                                                       | = VBAT < 2.1V                                                                             | i                                                                                              |
| Read and Close Close C Voltage Details 0 = Valid VDC > 4.                                                  | 5V                               |                           |                                                                                                    |                                                                                           |                                                                                                |
| Ī                                                                                                    |                                  |                           | Read and Close                                                                                            | Refresh Charger Details 0x0 :<br>Battery Details 0x0 :                                    | Refresh     Charger Details     0x0 = Dead Battery       Battery Details     0x0 = VBAT < 2.1V |

Figure 2. MAX8971 Communication Window

## Evaluates: MAX8971

| arger Control | Read                  |                        |         |                      |                       | Start Auto-Read       | Every | 500 <mark>+</mark> n |
|---------------|-----------------------|------------------------|---------|----------------------|-----------------------|-----------------------|-------|----------------------|
| arger control | Interrupts            |                        |         | Charger Status       |                       |                       |       |                      |
|               | Power-Up OK Interrup  | ot 🎯                   | Refresh | Thermistor Status    | 0 = Allowal           | ble Range Temperature |       | Refresh              |
|               | Thermistor Interrupt  | Unmasked               | Mask    | Battery Status       | 0 = Charge            | er OK                 |       |                      |
|               | Battery Interrupt     | Unmasked               | Unmask  | Charger Status       | 0 = Charge            | er OK                 |       |                      |
|               | Charge Current Interr | upt 🍥 🔘 Unmasked       |         | DC UVP Status        | 0 = Valid D           | C Input               |       |                      |
|               | DC Undervoltage Inte  | rrupt 🏾 🌒 🔵 Unmasked   |         | DC OVP Status        | 0 = Valid D           | C Input               |       |                      |
|               | DC Overvoltage Interr | upt 🥥 🔵 Unmasked       |         | DC Input Current Sta | atus 0 = DC_l is      | s 0                   |       |                      |
|               | Topoff Interrrupt     | Unmasked               |         | DC Input Voltage Sta | o = Valid D           | C Input               |       |                      |
|               | DC Interrupt          | Unmasked               |         |                      |                       |                       |       |                      |
|               | Details 1             |                        |         | Details 2            |                       |                       |       |                      |
|               | Thermistor Details    | 0x0 = Not Defined      | Refresh | Charger Details      | 0x0 = Dead Battery    | 1                     |       | Refresh              |
|               | DC UVP Details        | 0 = Invalid VDC < VBAT |         | Battery Details      | $0x0 = VBAT \le 2.1V$ |                       |       |                      |
|               | DC OVP Details        | 0 = Valid VDC          |         |                      |                       |                       |       |                      |
|               | DC Current Details    | 0 = Not Limited        |         |                      |                       |                       |       |                      |
|               | DC Voltage Details    | 0 = Valid VDC > 4.5V   |         |                      |                       |                       |       |                      |
|               | DC Voltage Details    | 0 = Valid VDC > 4.5V   |         |                      |                       |                       |       |                      |

Figure 3. MAX8971 GUI Interrupt/Status Display

simultaneously clearing the alert on the IC. When a second read command is performed, the indicator on the GUI goes DARK if the Charger Interrupt Request status bit has not been set again, or GREEN if the Charger Interrupt Request status bit has been set again since the last read of the register.

The **Charger Status** and **Details** group boxes consist of indicators used to obtain event/status information from the IC Charger Status (CHG\_STAT, address 0x02), DETAILS1 (address 0x03) and DETAILS2(address 0x04) registers using the respective **Refresh** buttons. The **Charger Status** group box indicators display VALID when the charger is operating within its specified settings and displays INVALID when the charger is operat-ing outside its settings. The **Details** group box displays the status conditions of the battery connected at the battery, charger, and thermistor.

The **Read** button updates all the status indicators listed in the **Interrupt/Status** group box. The **Start Auto-Read** button repeatedly polls the device at the selected interval and updates all status indicators.

### Evaluates: MAX8971

#### **Charger Control**

The **Charger Control** group box consists of several group box slider buttons and pull-down selection fields that configure the IC registers. Each group box provides configuration settings for one IC register. Changes to the controls are made using the respective **Write** button for each register and the register values can be read using the respective **Read** button.

Charge Control 1 (CHGCNTL1, address 0x05) provides controls for USB Suspend mode and DC Monitoring. Charge Control 2 group box (FCHGCRNT, address 0x06) consists of the Fast-Charge Current and Timer control register. **Charge Control 3** (DCCRNT, address 0x07) provides the Input Current Limit and Charger Restart Threshold control. **Charge Control 4** (TOPOFF, address 0x08) provides selection for Charge Termination Voltage, Top-off current threshold, Top-off Timer and enable/disable the 2.8A Fast-Charge Current. **Charger Control 5** (TEMPREG, address 0x09) is the Temperature Regulation and JEITA Safety Region selection register. **Charger Control 6** (PROTCMD, address 0x0A) configures the Charger-Setting Protection settings.

| errupt / Status | Read Write                    |                          |                            |                              |         |            | Start Auto-Read | Every | 500 <sup>+</sup> m |
|-----------------|-------------------------------|--------------------------|----------------------------|------------------------------|---------|------------|-----------------|-------|--------------------|
| arger Control   | Charger Control 1             |                          |                            | Charger Control 2            |         |            |                 |       |                    |
|                 | USB Suspend 🕕 0 = Disa        | bled                     | Read                       | Fast-Charge Current          | 0x00 =  | 250mA      |                 | ~     | Read               |
|                 | DC Monitoring 0 = Mor         | itoring DC               | Write                      | Fast-Charge Timer            | 0x0 = D | isable     |                 | ~     | Write              |
|                 | Charger Control 3             |                          |                            | Charger Control 4            |         |            |                 |       |                    |
|                 | Input-Current Limit           | 0x00 = 100mA ~           | Read                       | d Charge Termination Voltage |         | 0x0 = 4.2\ | /               | ~     | Read               |
|                 | Fast-Charge Restart Threshold | 0 = -150mV               | Write Topoff Current Thres |                              | 1 E     | 0x0 = 50n  | nA              | ~     | Write              |
|                 |                               |                          |                            | 2.8A Fast-Charge Current     |         | 0 = 0      | Disabled        |       |                    |
|                 |                               |                          |                            | Topoff Timer                 |         | 0x0 = 0mi  | n               | ~     |                    |
|                 | Charger Control 5             |                          |                            | Charger Control 6            |         |            |                 |       |                    |
|                 | JEITA Safety Region           | 0 = Safety Region 1      | Read                       | Charger-Setting Protection   | on Bits | 0x0 = L    | ocked           | ~     | Read               |
|                 | Thermistor Monitor            | 0 = Continuously Monitor | Write                      |                              |         |            |                 |       | Write              |
|                 | Thermal Regulation Setpoint   | 0x0 = 105°C ~            |                            |                              |         |            |                 |       |                    |
|                 |                               |                          |                            |                              |         |            |                 |       |                    |

Figure 4. MAX8971 GUI Charger Control Display

### Evaluates: MAX8971

#### **Register Explorer**

To view the ICs register map, select the **Tools > Register Explorer** menu from the main window. The value of all control registers is displayed and updated automatically when changes are made using the GUI. Double-click on register names or bit names to open the selection to manually program the ICs registers. Writeable registers are indicated with a teal colored background in the **Meaning** column. Changes to the registers are indicated by a gold colored background in the **Register Value** column.

| Register Explorer         |              |              |              |          |         |             |  |  |
|---------------------------|--------------|--------------|--------------|----------|---------|-------------|--|--|
| ad ▼ Write ▼ Reset ▼   Co | py Paste   D | eselect Sele | ct Show Bits | Settings | •       |             |  |  |
| II Import/Export Sea      | rch          |              |              |          |         |             |  |  |
| MAX8971                   | Slave        | Register     | Name         | Hex      | Meaning | Description |  |  |
| Charger                   | Charger      | 0x01         | CHGINT_MASK  | 0x00     |         |             |  |  |
| Charger                   | Charger      | 0x02         | CHG_STAT     | 0x00     |         |             |  |  |
|                           | Charger      | 0x03         | DETAILS1     | 0x13     |         |             |  |  |
|                           | Charger      | 0x04         | DETAILS2     | 0x24     |         |             |  |  |
|                           | Charger      | 0x05         | CHGCNTL1     | 0x01     |         |             |  |  |
|                           | Charger      | 0x06         | FCHGCRNT     | 0x00     |         |             |  |  |
|                           | Charger      | 0x07         | DCCRNT       | 0x00     |         |             |  |  |
|                           | Charger      | 0x08         | TOPOFF       | 0x00     |         |             |  |  |
|                           | Charger      | 0x09         | TEMPREG      | 0x00     |         |             |  |  |
|                           | Charger      | 0x0A         | PROTCMD      | 0x00     |         |             |  |  |
|                           | Charger      | 0x0F         | CHGINT       | 0x00     |         |             |  |  |
|                           |              |              |              |          |         |             |  |  |
|                           |              |              |              |          |         |             |  |  |
|                           |              |              |              |          |         |             |  |  |
|                           |              |              |              |          |         |             |  |  |
|                           |              |              |              |          |         |             |  |  |
|                           |              |              |              |          |         |             |  |  |
|                           |              |              |              |          |         |             |  |  |

Figure 5. MAX8971 Register Explorer

### Evaluates: MAX8971

#### **Register Dashboard**

A **Register Dashboard** is also provided under **Tools > Register Dashboard**. In this interface, clicking on the empty slots allows the user to display specific registers of interest and their values in a compact window as shown in Figure 6.

#### **Detailed Description of Hardware**

The MAX8971 EV kit demonstrates the MAX8971 switchmode charger to charge a one-cell Li+ battery. It delivers up to 1.55A of current to the battery from inputs up to 7.5V and withstands transient inputs up to 22V. The EV kit is powered with a general DC input or USB. By connecting an external MINIQUSB and launching the EV kit software, the user can adjust the capability of the charger. The status of charge is also reported on the EV kit GUI. <u>Table 1</u> lists jumpers and associated functions that are available on the EV kit.

| arree       Charger/CH0_STAT       0x00       (Empty)       r Control 2         Charger/DETALLS1       0xt13       (Empty)       harge Current       0xt7 = 350mA       Read         (Empty)       (Empty)       (Empty)       narge Timer       0x2 = 5 Hours       Write         (Empty)       (Empty)       (Empty)       Read       Charge Termination Voltage       0x0 = 4.2V       Read         Input-Current Limit       0x00 = 100mA       Read       Charge Termination Voltage       0x0 = 50mA       Virite         ZAAFast-Charge Restart Threshold       0 = -150mV       Write       Topoff Current Threshold       0x0 = 50mA       Virite         Charger Control 5       Charger Control 6       Charger Control 6       Charger Setting Protection Bits       0x0 = Locked       V                                                                       | arree       Charger/CH6_STAT       0x00       Cempty/       r Control 2         Charger/DETALLS1       0xt13       (Empty/       harge Current       0x07 = 350mA       Read         (Empty/       (Empty/       harge Timer       0x2 = 5 Hours       Write         (Empty/       (Empty/       r Control 4       Write         (Empty/       (Empty/       r Control 4         (Empty/       (Empty/       r Control 4         (Empty/       (Empty/       r Control 4         (Empty/       (Empty/       r Control 4         (Empty/       (Empty/       r Control 4         (Empty/       (Empty/       r Control 4         (Empty/       (Empty/       r Control 4         (Empty/       0 = -150mV       Write       0 = 0 = 50mA         Virite       0 = -150mV       Write       0 = 0 = Disabled         Topoff Timer       0x0 = 00min       Virite       0 = 0 = Disabled         Topoff Timer       0x0 = 00min       Virite       Charger Control 6         JEITA Safety Region       0 = Safety Region 1       Read       Charger-Setting Protection Bits       0x0 = Locked       Read         Virite       0 = Continuously Monitor       Write       Write |        | 🔞 Register Dashboard          |                     | - 🗆     | ×                          |               |                 |        |                      |
|----------------------------------------------------------------------------------------------------|----------------------------------------------------------------------------------------------------|--------|-------------------------------|---------------------|---------|----------------------------|---------------|-----------------|--------|----------------------|
| Charger/CH0_STAT       0x00       (Empty)       r Control 2         Charger/DETAILS1       0x13       (Empty)       harge Current       0x07 = 350mA       Read         (Empty)       (Empty)       (Empty)       narge Timer       0x2 = 5 Hours       Write         (Empty)       (Empty)       (Empty)       r Control 4       V       Read         Input-Current Limit       0x00 = 100mA       Read       Charge Termination Voltage       0x0 = 4.2V       V       Read         Fast-Charge Restart Threshold       0 = -150mV       Write       Topoff Current Threshold       0x0 = 50mA       Write         Charger Control 5       Charger Control 6       Charger Control 6       Charger Control 6       V       Read         Thermistor Monitor       0 = Continuously Monitor       Write       Charger-Setting Protection Bits       0x0 = Locked       Read | Charger/CH6_STAT       0x00       (Empty)       r Control 2         Charger/DETAILS1       0x13       (Empty)       harge Current       0x07 = 350mA       Read         (Empty)       (Empty)       (Empty)       r Control 4       Write       Write         (Empty)       (Empty)       (Empty)       Read       Charge Timer       0x07 = 350mA       Read         (Empty)       (Empty)       (Empty)       (Empty)       Read       Virite       Virite       Virite         (Empty)       (Empty)       (Empty)       (Empty)       Read       Charge Termination Voltage       0x0 = 4.2V       Read         Fast-Charge Restart Threshold       0 = -150mV       Write       Topoff Current Threshold       0x0 = 50mA       Write         Charger Control 5       Charger Current       0 = Disabled       Topoff Timer       0 = Disabled         Charger Control 5       Charger Control 6       Charger-Setting Protection Bits       0x0 = Locked       Read         Thermistor Monitor       0 = Continuously Monitor       Write       Write       Charger-Setting Protection Bits       0x0 = Locked       Write                                              | terrup | Charger/CHGINT_MASK 0x54      | (Empty)             |         |                            |               | Start Auto-Read | Every  | 500 <mark>+</mark> m |
| Charger/DETAILS1       0x13       (Empty)       harge Current       0x07 = 350mA       Read         (Empty)       (Empty)       (Empty)       0x2 = 5 Hours       Write         (Empty)       (Empty)       (Empty)       Read       0x2 = 5 Hours       Write         Input-Current Limit       0x00 = 100mA       Read       Charge Termination Voltage       0x0 = 4.2V       V       Read         Fast-Charge Restart Threshold       0 = -150mV       Write       Topoff Current Threshold       0x0 = 50mA       Write         Charger Control 5       Charger Control 6       Charger Control 6       Charger Control 6       Read         JEITA Safety Region       0 = Safety Region 1       Read       Charger-Setting Protection Bits       0x0 = Locked       Read                                                                                              | Charger/DETAILS1       0x13       (Empty)       arge Current       0x07 = 350mA       Read         (Empty)       (Empty)       (Empty)       r Control 4       Write         (Empty)       (Empty)       r Control 4       Read         Input-Current Limit       0x00 = 100mA       Read       Charge Termination Voltage       0x0 = 4.2V       Read         Fast-Charge Restart Threshold       0 = -150mV       Write       Topoff Current Threshold       0x0 = 50mA       Write         Charger Control 5       Charger Control 6       Charger Control 6       Charger Control 6       Charger-Setting Protection Bits       0x0 = Locked       Read                                                                                                    | hargei | Charger/CHG_STAT 0x00         | (Empty)             |         | r Control 2                |               |                 | (      |                      |
| (Empty)       (Empty)       (Empty)         Input-Current Limit       0x00 = 100mA       Read         Fast-Charge Restart Threshold       0 = -150mV       Write         Topoff Current Threshold       0 = -150mV       Write         Charge Control 5       Charger Control 6         JEITA Safety Region       0 = Safety Region 1       Read         Thermistor Monitor       0 = Continuously Monitor       Write                                                                                                    | (Empty)       (Empty)       r Control 4         Input-Current Limit       0x00 = 100mA       Read         Fast-Charge Restart Threshold       0 = -150mV       Write         Topoff Current Threshold       0 = -150mV       Write         Charge Control 5       Charger Control 6         JEITA Safety Region       0 = Safety Region 1       Read         Thermistor Monitor       0 = Continuously Monitor       Write                                                                                                    |        | Charger/DETAILS1 0x13         | (Empty)             |         |                            | 0x07 = 350mA  |                 | ~      | Read                 |
| Input-Current Limit       0x00 = 100mA       Read       Charge Termination Voltage       0x0 = 4.2V       Read         Fast-Charge Restart Threshold       0 = -150mV       Write       Topoff Current Threshold       0x0 = 50mA       Write         Charger Control 5       Charger Control 6       Charger Control 6       Charger-Setting Protection Bits       0x0 = Locked       Read         Thermistor Monitor       0 = Continuously Monitor       Write       Write       Dx0 = Locked       Write                                                                                                    | Input-Current Limit       Dx00 = 100mA       Read       Charge Termination Voltage       Dx0 = 4.2V       Read         Fast-Charge Restart Threshold       0 = -150mV       Write       Topoff Current Threshold       Dx0 = 50mA       Write         2.8A Fast-Charge Current       0 = Disabled       0 = Disabled       Topoff Timer       0x0 = 0min       Write         Charger Control 5       Charger Control 6       Charger-Setting Protection Bits       0x0 = Locked       Read         Thermistor Monitor       0 = Continuously Monitor       Write       Write       Charger-Setting Protection Bits       0x0 = Locked       Write                                                                                                    |        |                               |                     |         | harge Timer                | 0x2 = 5 Hours |                 | ~      | Write                |
| Fast-Charge Restart Threshold       0 = -150mV       Write       Topoff Current Threshold       Dx0 = 50mA       Write         Charger Control 5       Charger Control 6       Charger Control 6       Charger-Setting Protection Bits       Dx0 = Locked       Read         Thermistor Monitor       0 = Continuously Monitor       Write       Write       Dx0 = Control Bits       Dx0 = Locked       Read                                                                                                    | Fast-Charge Restart Threshold       0 = -150mV       Write       Topoff Current Threshold       0x0 = 50mA       Write         2.8A Fast-Charge Current       0 = Disabled       0 = Disabled       Topoff Timer       0x0 = 0min         Charger Control 5       Charger Control 6       Charger-Setting Protection Bits       0x0 = Locked       Read         Thermistor Monitor       0 = Continuously Monitor       Write       Write       0x0 = Locked       Write                                                                                                    |        |                               |                     |         | r Control 4                |               |                 |        |                      |
| Charger Control 5     Charger Control 6       JEITA Safety Region     0 = Safety Region 1       Thermistor Monitor     0 = Continuously Monitor                                                                                                    | Charger Control 5     Charger Control 6       JEITA Safety Region     0 = Safety Region 1       Thermistor Monitor     0 = Continuously Monitor                                                                                                    | L      | Input-Current Limit           | 0x00 = 100mA ~      | Read (  | Charge Termination Volta   | age 0x0 = 4.  | 2V              | ~      | Read                 |
| Charger Control 5     Charger Control 6       JEITA Safety Region     0 = Safety Region 1     Read       Thermistor Monitor     0 = Continuously Monitor     Write                                                                                                    | Topoff Timer     Dx0 = Omin       Charger Control 5     Charger Control 6       JEITA Safety Region     0 = Safety Region 1     Read       Thermistor Monitor     0 = Continuously Monitor     Write                                                                                                    |        | Fast-Charge Restart Threshold | 0 = -150mV          | Write 1 | Topoff Current Threshold   | 0×0 = 50      | ImA             | ~      | Write                |
| Charger Control 5     Charger Control 6       JEITA Safety Region     0 = Safety Region 1     Read       Thermistor Monitor     0 = Continuously Monitor     Write                                                                                                    | Charger Control 5     Charger Control 6       JEITA Safety Region     0 = Safety Region 1     Read       Thermistor Monitor     0 = Continuously Monitor     Write                                                                                                    |        |                               |                     | 2       | 2.8A Fast-Charge Currer    |               |                 |        |                      |
| JEITA Safety Region     0 = Safety Region 1     Read     Charger-Setting Protection Bits     Dx0 = Locked     Read       Thermistor Monitor     0 = Continuously Monitor     Write     Write                                                                                                    | JEITA Safety Region     0 = Safety Region 1     Read     Charger-Setting Protection Bits     0x0 = Locked     Read       Thermistor Monitor     0 = Continuously Monitor     Write     Write     Write                                                                                                    |        |                               |                     |         | Topoff Timer               | 0x0 = 0r      | nin             | $\sim$ |                      |
| Thermistor Monitor         O = Continuously Monitor         Write                                                                                                    | Thermistor Monitor         0 = Continuously Monitor         Write                                                                                                    |        | Charger Control 5             |                     | c       | harger Control 6           |               |                 |        |                      |
|                                                                                                    |                                                                                                    |        | JEITA Safety Region           | 0 = Safety Region 1 | Read    | Charger-Setting Protection | on Bits 0x0 = | Locked          | ~      | Read                 |
| Thermal Regulation Setpoint 0x0 = 105°C V                                                                                                    | Thermal Regulation Setpoint 0x0 = 105°C ~                                                                                                    |        | Thermistor Monitor            |                     | Write   |                            |               |                 |        | Write                |
|                                                                                                    |                                                                                                    |        | Thermal Regulation Setpoint   | 0x0 = 105°C ~       |         |                            |               |                 |        |                      |
|                                                                                                    |                                                                                                    |        |                               |                     |         |                            |               |                 |        |                      |
|                                                                                                    |                                                                                                    |        |                               |                     |         |                            |               |                 |        |                      |
|                                                                                                    |                                                                                                    |        |                               |                     |         |                            |               |                 |        |                      |
|                                                                                                    |                                                                                                    |        |                               |                     |         |                            |               |                 |        |                      |
|                                                                                                    |                                                                                                    |        |                               |                     |         |                            |               |                 |        |                      |
|                                                                                                    |                                                                                                    |        |                               |                     |         |                            |               |                 |        |                      |

Figure 6. MAX8971 Register Dashboard

## Evaluates: MAX8971

### **Table 1. Jumper Functions**

| JUMPER | NODE OR FUNCTION      | SHUNT POSITION | FUNCTION                                             |
|--------|-----------------------|----------------|------------------------------------------------------|
| JU1    | 12CIN input coloctor  | Open           | Requires an external source to I2CIN.                |
| 301    | I2CIN input selector  | 1-2*           | I2CIN is powered from the MINIQUSB.                  |
| JU2    | Installed             |                | Shunt to disable the thermistor temperature sensor.  |
| JU2    | THM                   | Open           | Open for normal thermistor function.                 |
| JU3    | I2CIN                 | 1-2*           | R6/R7 (SCL/SDA) resistors pull up to I2CIN.          |
| 303    | IZCIN                 | 2-3            | R6/R7 (SCL/SDA) resistors pull up to BATT.           |
|        |                       | 1-2            | Powers DC_INPUT from USB1 (Micro-USB).               |
| JU4    | DC_INPUT selector     | 2-3            | Powers DC_INPUT from J4 (DC adapter).                |
|        |                       | Open*          | Powers DC_INPUT from power supply.                   |
|        |                       | 1-2*           | THRM1 (10k $\Omega$ ) is connected to THM.           |
| JU5    | Thermistor adjustment | 3-4            | R3 (10k $\Omega$ ) is connected to THM.              |
|        |                       | 5-6            | R4 (20k $\Omega$ potentiometer) is connected to THM. |

\*Default position.

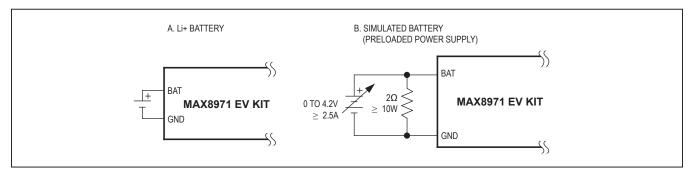

Figure 7. Battery Options for Evaluating the MAX8971 EV Kit

### **Component Suppliers**

| SUPPLIER                               | PHONE          | WEBSITE                     |
|----------------------------------------|----------------|-----------------------------|
| Bourns, Inc.                           | 408-496-0706   | www.bourns.com              |
| CUI Inc.                               | 503-612-2300   | www.cui.com                 |
| Digi-Key Corp.                         | 800-344-4539   | www.digikey.com             |
| Hirose Electric Co., Ltd.              | 81-3-3491-9741 | www.hirose.com              |
| Murata Electronics North America, Inc. | 770-436-1300   | www.murata-northamerica.com |
| Panasonic Corp.                        | 800-344-2112   | www.panasonic.com           |
| Sullins Electronics Corp.              | 760-744-0125   | www.sullinselectronics.com  |
| Taiyo Yuden                            | 800-348-2496   | www.t-yuden.com             |
| TDK Corp                               | 847-803-6100   | www.component.tdk.com       |
| TOKO America, Inc.                     | 847-297-0070   | www.tokoam.com              |
| Vishay                                 | 402-563-6866   | www.vishay.com              |

Note: Indicate that you are using the MAX8971 when contacting these component suppliers.

# Evaluates: MAX8971

# **Ordering Information**

| PART          | ТҮРЕ   |
|---------------|--------|
| MAX8971EVKIT# | EV Kit |

#Denotes RoHS compliant.

# **Component List**

| DESIGNATION | QTY | DESCRIPTION                                                                                                    |
|-------------|-----|----------------------------------------------------------------------------------------------------|
| C1, C3      | 2   | 4.7μF ±20%, 6.3V X5R ceramic<br>capacitors (0402)<br>Taiyo Yuden<br>JMK105BBJ475MV-F or<br>Murata GRM155R60J475ME87D |
| C2          | 1   | 1μF ±20%, 6.3V X5R ceramic<br>capacitor (0402)<br>Taiyo Yuden JMK105BJ105KV-M<br>or equivalent                       |
| C4, C5, C8  | 3   | 1μF, 25V X5R ceramic capacitors<br>(0603)<br>Vishay VJ0603Y105KXXAC                                                  |
| C6          | 1   | 2.2µF ±20%, 6.3V X5R ceramic<br>capacitor (0603)<br>TDK C1608X5R0J225M or<br>equivalent                              |
| C7, C12     | 2   | 0.1μF, 10V X5R ceramic<br>capacitors (0402)                                                                          |
| C9          | 1   | 47μF ±20%, 6.3V X5R ceramic<br>capacitor (0805)<br>Taiyo Yuden JMK212BJ476MG-T                                       |
| C10, C11    | 0   | Not installed, ceramic capacitors                                                                                    |
| D1          | 0   | Not installed, diode                                                                                                 |
| J1          | 1   | 2 x 10 right-angle female receptacle                                                                                 |
| J2          | 0   | Not installed, 1.25mm (0.049in)<br>lead-free, surface-mount,<br>right-angle-pitch header<br>(10 circuits)            |
| J3          | 0   | Not installed, Micro-USB<br>Hirose Electric ZX62-AB-5PA                                                              |

| DESIGNATION   | QTY | DESCRIPTION                                                                                       |
|---------------|-----|---------------------------------------------------------------------------------------------------|
| J4            | 0   | Not installed, 2.1mm male power<br>connector<br>CUI Inc. PJ-002A-SMT                              |
| JU1, JU2      | 2   | 2-pin headers<br>Sullins PEC36SAAN<br>Digi-Key S1012E-36-ND                                       |
| JU3, JU4      | 2   | 3-pin headers<br>Sullins PEC36SAAN<br>Digi-Key S1012E-36-ND                                       |
| JU5           | 1   | 6-pin (2 x 3) header<br>Sullins PEC36SAAN                                                         |
| L1            | 1   | 1μH, 0.050Ω, 2.7A inductor<br>TOKO DFE25202C-1R0N                                                 |
| R1            | 1   | 0.047Ω ±1%, 0.125W resistor<br>(0402)<br>Panasonic ERJ2BWGR047                                    |
| R2, R3, R5–R7 | 5   | 10kΩ ±1% resistors (0402)                                                                         |
| R4            | 1   | 200kΩ, 25-turn potentiometer<br>Bourns 3296Y-1-204LF                                              |
| THRM          | 0   | Not installed, $20k\Omega$ NTC thermistor<br>(0402)<br>Murata NCP15XH103F03<br>( $\beta$ = 3380K) |
| U1            | 1   | 1-cell Li+ DC-DC charger (20 WLP)<br>Maxim MAX8971EWP+                                            |
| U2            | 1   | Not installed                                                                                     |
|               | 2   | Shunts (see <u>Table 1)</u><br>Digi-Key S9000-ND or equivalent                                    |
|               | 1   | PCB: MAX8971 EVALUATION KIT                                                                       |

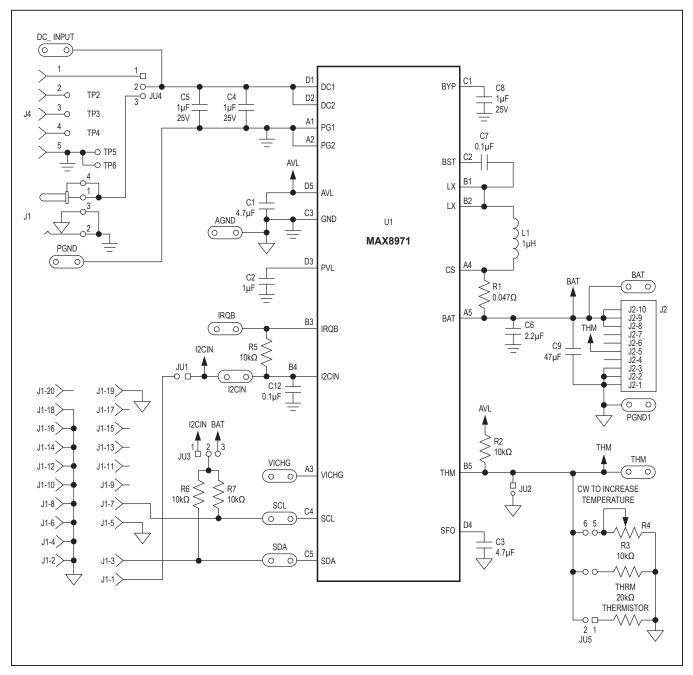

### MAX8971 EV kit Schematic

## Evaluates: MAX8971

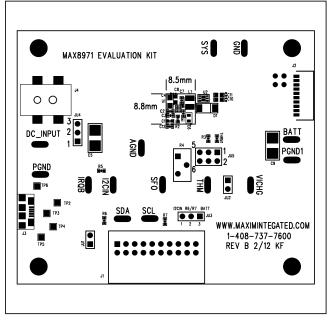

## MAX8971 EV Kit PCB Layout Diagrams

MAX8971 EV Kit Component Placement Guide—Component Side

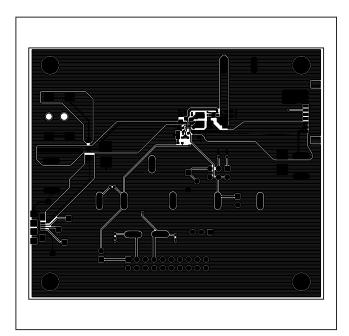

MAX8971 EV Kit PCB Layout—Component Side

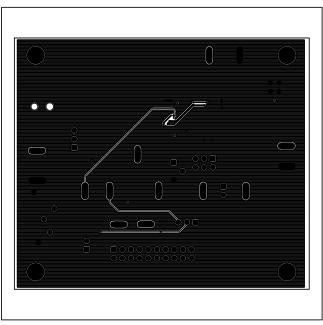

MAX8971 EV Kit PCB Layout—Inner Layer 2

## Evaluates: MAX8971

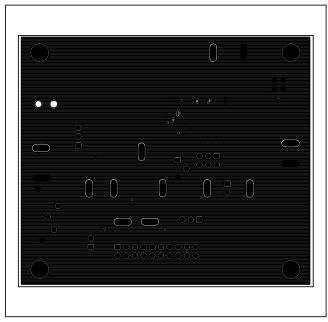

## MAX8971 EV Kit PCB Layout Diagrams (continued)

MAX8971 EV Kit PCB Layout—Inner Layer 3

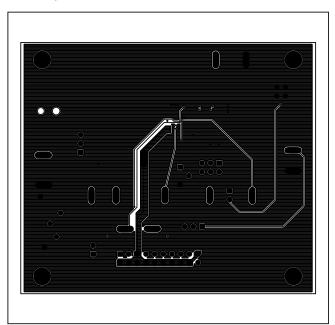

MAX8971 EV Kit PCB Layout—Solder Side

## Evaluates: MAX8971

### **Revision History**

| REVISION<br>NUMBER | REVISION<br>DATE | DESCRIPTION                                                                              | PAGES<br>CHANGED |
|--------------------|------------------|------------------------------------------------------------------------------------------|------------------|
| 0                  | 5/12             | Initial release                                                                          | —                |
| 1                  | 9/12             | Added R6 and R7 to Component List and Figure 5                                           | 2, 8             |
| 2                  | 5/19             | Updated General Description and Quick Start sections, updated Ordering Information table | 1–13             |

For pricing, delivery, and ordering information, please visit Maxim Integrated's online storefront at https://www.maximintegrated.com/en/storefront.html.

Maxim Integrated cannot assume responsibility for use of any circuitry other than circuitry entirely embodied in a Maxim Integrated product. No circuit patent licenses are implied. Maxim Integrated reserves the right to change the circuitry and specifications without notice at any time.